## DASC 5333 Database Systems for Data Science CSCI 4333 Design of Database Systems Spring 2023

## **Suggested Solution to Section 1 Mid-Term Examination**

## (1) For example:

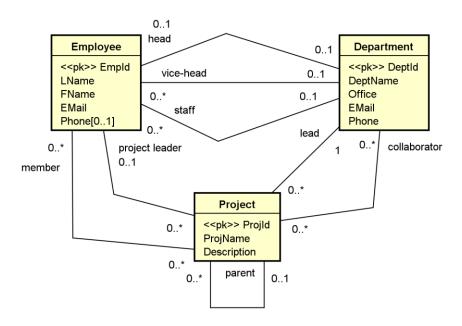

## (2) For example:

| Relation                                    | P( <u>A</u> , B, C, RId)            | Relation                                       | Q(QId, Rid)             |
|---------------------------------------------|-------------------------------------|------------------------------------------------|-------------------------|
| [CK] (1) A, (2) C                           |                                     | [CK] (1) Qld                                   |                         |
| [FK] (1) RId references R(RId)              |                                     | [FK] (1) RId references R(RId)                 |                         |
| [Nullable] B                                |                                     | [Nullable]                                     |                         |
| [Non-nullable] A, C, RId                    |                                     | [Non-nullable] QId, RId                        |                         |
| [Note]                                      |                                     | [Note] (1) QId is created as the surrogate     |                         |
|                                             |                                     | primary key.                                   |                         |
| Relation                                    | R( <u>RId</u> , D, E, Y_RId, Z_RId) | Relation                                       | U( <u>UId</u> , A, QId) |
| [CK] (1) RId                                |                                     | [CK] (1) Uld, (2) {A, Qld}                     |                         |
| [FK] (1) Y_RId references R(Rid), (2) Z_RId |                                     | [FK] (1) A references P(A), (2) Qld references |                         |
| references R(RId)                           |                                     | Q(QId)                                         |                         |
|                                             |                                     |                                                |                         |
| [Nullable] Y_RId, Z_RId                     |                                     | [Nullable]                                     |                         |
| [Non-nullable] RId, D, E                    |                                     | [Non-nullable] Uld, A, Qld                     |                         |
| [Note] (1) RId is created as the surrogate  |                                     | [Note] (1) UId is created as the surrogate     |                         |
| primary key.                                |                                     | primary key.                                   |                         |
| Relation                                    | QF( <u>QF_ld</u> , Qld, F)          | Relation                                       |                         |
| [CK] (1) QF_Id, (2) {QId, F}                |                                     | [CK]                                           |                         |

```
[FK] (1) QId references Q(QId)
                                                    [FK]
[Nullable]
                                                    [Nullable]
[Non-nullable] QF_Id, QId, F
                                                    [Non-nullable]
[Note] (1) QId is created as the surrogate
                                                    [Note]
primary key.
(3)
(a)
        F
                         Т
                 (b)
                                  (c)
                                          Т
                                                   (d)
                                                           Т
                                                                    (e)
                                                                            F
                                                                            F
        F
                         Т
                                  (h)
                                          F
                                                   (i)
                                                           Т
                                                                    (i)
(f)
                 (g)
(k)
        Т
                 (I)
                         Т
(4)
        Minimum: 1 (e.g. ABC); maximum: 3 (e.g. A, B, and C).
(a)
(b)
        Minimum: 3 (the two CKs each have (n-1) attributes)
        Maximum: 3 * 2<sup>n-2</sup> (the two CKs are both simple, i.e., each with one attribute)
(6)
(a)
SELECT DISTINCT CONCAT(co.rubric, '', co.number) AS course,
        c.classId,
        CONCAT(s.fname, '', s.lname) AS student,
FROM course AS co INNER JOIN class AS c USING (courseld)
        INNER JOIN enroll AS e USING (classId)
        INNER JOIN student AS s USING (stuld)
WHERE co.rubric = 'CSCI';
(b)
SELECT DISTINCT e1.classId
FROM enroll AS e1 INNER JOIN student AS s1 ON (e1.stuld = s1.stuld)
        INNER JOIN enroll AS e2 ON (e1.classId = e2.classId)
        INNER JOIN student AS s2 ON (e2.stuld = s2.stuld)
WHERE s1.major = 'CSCI'
AND s2.major = 'CINF';
(c)
SELECT DISTINCT s.stuld,
```

CONCAT(s.fname, '', s.lname) AS student

```
FROM student AS s

WHERE stuld NOT IN

(SELECT e.stuld

FROM enroll AS e INNER JOIN class AS c ON (e.classId = c.classId)

INNER JOIN course AS co ON (c.courseId = co.courseId)

WHERE co.rubric = 'CSCI');

(d)

SELECT DISTINCT CONCAT(co.rubric, '', co.number) AS course,

co.title,

IFNULL(COUNT(e.stuld), 0) AS `accumulative number of students`

FROM course AS co LEFT JOIN class AS c USING (courseId)

LEFT JOIN enroll AS e USING (classId)

GROUP BY course, title;
```